#### CSCI 2041: Exception Handling

Chris Kauffman

Last Updated: Fri Nov 30 10:26:08 CST 2018

# Logistics

#### Reading

Practical OCaml: Ch 10 Exception Handling

#### Goals

- Exception Handling
- Control Flow

#### A5: Calculon

- Arithmetic language interpreter
- 2X credit for assignment
- 5 Required Problems 100pts
- 5 Option Problems 50pts
- Milestone deadline Wed 12/5
- ▶ Final deadline Tue 12/11

Exceptions

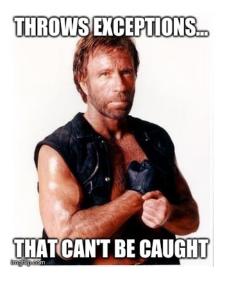

- Exceptions are a means to alter control flow usually associated with errors
- Widely used by most modern programming environments
- Briefly discuss raising or "throwing" exceptions and defining our own kinds
- Most often you will need to handle or "catch" exceptions raised by library code so will spend significant time on this

#### Declaration and Raising

- Declare with the keyword exception and endow with data via same syntax as algebraic types.
- Raise exceptions with raise keyword

```
(* declaration is similar to syntax for algebraic types *)
 1
    exception Screwup;;
 2
 3
    exception Meltdown of int;;
4
 5
6
    exception Kersplosion of { radius : float;
7
                                damage : int; };;
8
9
    (* keyword raise will raise an exception *)
10
    raise Screwup;;
11
12
    raise (Meltdown 5);;
13
14
    raise (Meltdown 2);;
15
16
    raise (Kersplosion{radius=5.46; damage=20});;
17
    let e = Meltdown 2 in
                                     (* create. don't raise *)
18
                                     (* now raise *)
19
    raise e::
```

#### **Two Alternatives**

Recall the assoc operation: look up a value based on a key in a list of pairs like this one let alist = [("Bulbasaur", "Grass"); ("Squirtle", "Water");

- ;;
- Contrast List module's assoc\_opt and assoc below in functions from print\_kind.ml

("Charmander" ,"Fire");]

- Note that assoc may raise a Not\_found exception which should be handled in a try/with block
- Experiment with these two in the REPL

```
(* look up kind using assoc_opt *)
                                         1 (* look up kind using assoc;
1
2
                                          2
                                               catch exceptions *)
3
   let print_kind1 pok =
                                          3 let print_kind2 pok =
4
    printf "%s: " pok;
                                              printf "%s: " pok;
                                         4
     let result = assoc_opt pok alist in
5
                                         5
                                             trv
6
    match result with
                                         6
                                                 let kind = assoc pok alist in
7
    | None -> printf "Unknown\n"
                                         7
                                                 printf "%s\n" kind;
8
    | Some(kind) -> printf "%s\n" kind
                                         8
                                              with
9
                                         9
                                               | Not found -> printf "Unknown\n"
   ;;
                                         10
                                             ;;
```

5

# From the REPL

- Both functions work identically
- Print "Unknown" when there is something missing from the list

```
# #use "print_kind.ml";;
# print_kind1 "Squirtle";;
Squirtle: Water
- : unit = ()
```

```
# print_kind1 "Charmander";;
Charmander: Fire
- : unit = ()
```

```
# print_kind1 "Jigglypuff";;
Jigglypuff: Unknown
- : unit = ()
```

```
# print_kind2 "Squirtle";;
Squirtle: Water
- : unit = ()
```

```
# print_kind2 "Charmander";;
Charmander: Fire
- : unit = ()
```

```
# print_kind2 "Jigglypuff";;
Jigglypuff: Unknown
- : unit = ()
```

# **Error-Checking**

assoc\_opt follows the old-school approach

- run a function
- check immediately whether it succeded
- handle errors if things went sideways

▶ This is how non-exception languages like C deal with errors

```
1
   while(1){
2
  printf("query: ");
3
     result = fscanf(stdin,"%s",buf);
     if(result==EOF){
                                  // check for error
4
5
        printf("end of file\n");
6
        break;
7
      }
8
9
      char *input = malloc(strlen(buf));
10
      if(input == NULL){
                                   // check for error
        printf("out of memory");
11
12
        exit(1):
      7
13
```

- 1. Error-checking is error-prone and tedious
- 2. No separation of **error generation** from **error policy**: e.g. have to handle errors immediately where they are identified without broader context: motivates exceptions

# A Third, Tempting Alternative

- OCaml does not require exception-generating code to be wrapped in a try/with block<sup>1</sup>
- This allows below version print\_kind3 to use assoc sans try/with
- In a REPL, this appears to have no major effect other than not printing Unknown like the previous versions

```
(* look up kind but don't
                                         # print kind3 "Squirtle";;
1
2
      catch exceptions *)
                                         Squirtle: Water
3
  let print_kind3 pok =
                                         -: unit = ()
4
  printf "%s: " pok;
                                         # print_kind3 "Charmander";;
     let kind = assoc pok alist in
5
                                         Charmander: Fire
6
    printf "%s\n" kind;
                                         -: unit = ()
7
                                         # print_kind3 "Jigglypuff";;
   ;;
                                         Jigglypuff: Exception: Not found.
```

<sup>1</sup>OCaml uses *unchecked exceptions* like most programming languages aside from Java which also has *checked exceptions* which must be either caught or declared in function prototypes.

Consequences of not Catching

- Despite the innocuous appearance in the REPL, exceptions can have dire consequences in programs
- An unhandled / uncaught exception typically ends a program (to the dismay of users)

```
(* main loop which asks for
 1
                                           > ocamlc print kind.ml print kind main.ml
 2
       repeated input *)
 3
    let =
                                           > a.out
4
      let quit now = ref false in
                                           query: Charmander
5
      while not !quit now do
                                           Charmander: Fire
6
        printf "query: ";
                                           Charmander: Fire
7
        let pok = read line () in
                                           Charmander: Fire
8
        if pok="quit" then
9
          quit now := true
                                           query: Bulbasaur
10
        else
                                           Bulbasaur: Grass
11
                                           Bulbasaur: Grass
          begin
            print_kind1 pok;
12
                                           Bulbasaur: Grass
13
            print_kind2 pok;
            print_kind3 pok (* !! *)
14
                                           query: Pikachu
15
                                           Pikachu: Unknown
          end:
16
                                           Pikachu: Unknown
      done:
17
                                           Pikachu: Fatal error: exception Not_found
    ;;
```

9

# Getting Exception Backtraces in OCaml

- A backtrace shows what functions were active when an exception was thrown
- Useful when programs crash to help diagnose the path to the error condition
- OCaml disables backtraces by default
  - Performance is improved by this decision
  - Most other languages w/ exceptions enable backtraces by default to assist with debugging
- Compile with debugging information: ocamlc -g
- Enable backtrace printing in one of two ways
  - 1. Via environment variable OCAMLRUNPARAM
    - > ocamlc -g prog.ml
    - > export OCAMLRUNPARAM=b
    - > ./a.out
  - In source code, call record\_backtrace Printexc.record\_backtrace true;;
- Exceptions that cause the program to crash produce a listing of the functions that were active at the time of the crash

Example: Backtrace for print\_kind\_main.ml

Not going to edit the source code so enable backtraces via command line

```
> ocamlc -g print_kind.ml print_kind_main.ml # compile with debug info
> export OCAMLRUNPARAM=b
                                             # set env var to enable backtraces
> a.out
                                             # run program
query: Squirtle
Squirtle: Water
Squirtle: Water
Squirtle: Water
query: Jigglypuff
                                             # not found
Jigglypuff: Unknown
Jigglypuff: Unknown
Jigglypuff: Fatal error: exception Not_found
                                                                 # BACKTRACE
Raised at file "list.ml", line 187, characters 16-25
                                                                 # origin
Called from file "print_kind.ml", line 35, characters 13-28
                                                                 # active func
Called from file "print_kind_main.ml", line 17, characters 8-23 # active func
```

# Exercise: Exceptions Percolate Up

- Exceptions work their way up the call stack
- On the way up, applicable try/with blocks are consulted to see if they can handle the exception
- Note that the raise location may be very different from the handle position and may be many function calls away
- What else can go wrong in the main loop?

```
(* inner catch.ml *)
let =
                                                 > ocamlc print_kind.ml \
  let quit_now = ref false in
                                                          inner catch.ml
  while not !quit_now do
                                                 > a.out
      printf "query: ";
                                                 query: Bulbasaur
      let pok = read_line () in
                                                 Bulbasaur: Grass
      if pok="quit" then
                                                 query: Jigglypuff
        quit_now := true
                                                 Jigglypuff: Oops!
      else
                                                 query: Pikachu
                            (* begin try *)
        trv
                                                 Pikachu: Oops!
          print_kind3 pok (* may throw *)
                                                 query: Mewtwo
                            (* exc handling *)
        with
                                                 Mewtwo: Oops!
        Not_found -> printf "Oops!\n";
                                                 query: quit
  done;
                                                 >
;;
```

#### Answers: End of File

> ocamlc print\_kind.ml inner\_catch.ml

| > a.out<br>query: Squirtle<br>Squirtle: Water                   | # found                |
|-----------------------------------------------------------------|------------------------|
| query: Pikachu<br>Pikachu: Oops!                                | <pre># not found</pre> |
| query: 123<br>123: Oops!                                        | # "123" not found      |
| query: !@#@!%891<br>!@#@!%891: Oops!                            | # "!@#@!%891"          |
| <pre>query:<br/>Fatal error: exception End_of_f:<br/>&gt;</pre> | # Press Ctrl-d<br>ile  |

Pressing Ctrl-d sends "End of file" character to indicate no more input. Causes read\_line to rais an exception

How can this be "fixed"?

#### Answers: Several Things May Go Wrong

- print\_kind3 may raise Not\_found
- read\_line may raise End\_of\_file
- May want to catch both of them

```
let =
                               (* separate_catch.ml *)
 let quit_now = ref false in
 while not !quit_now do
     printf "query: ";
     let pok =
                               (* begin try *)
       try
                             (* may throw *)
         read_line ()
       with
                               (* exc handling *)
        | End of file -> "Default"
     in
     if pok="quit" then
       quit now := true
     else
                               (* begin try *)
       try
         print_kind3 pok (* may throw *)
                              (* exc handling *)
       with
        Not_found -> printf "Oops!\n";
 done:
;;
 Starts getting ugly style-wise, like the C-style of immediate
```

error handling after running a function

### There are Many Kinds of Exceptions

Exception types are like algebraic variants

- Can carry data, match individual types in try/with
- No warnings for missing a relevant type of exception

```
1
   let =
 2
      let quit_now = ref false in
 3
      while not !quit_now do
 4
          printf "query: ";
          let pok = read_line () in
 5
6
          if pok="quit" then
7
            quit now := true
8
          else
9
            try
10
              print_kind3 pok
                               (* no handlers apply to Not_found *)
11
            with
            | Failure msg -> printf "Error: %s!\n" msg;
12
13
            Invalid_argument a -> printf "Invalid arg!\n";
14
      done;
15
16 ---DEMO---
17
   > ocamlc print kind.ml wrong exc.ml
18
   > a.out
19 guery: Pikachu
20 Pikachu: Fatal error: exception Not found
21
    >
```

# Handle/Catch Cases are like match/with

- Match exception specific kinds to appropriate actions
- May include a "catch-all" case with continue or exit actions

```
(* catch em all.ml *)
   let =
 1
 2
      let quit_now = ref false in
 3
      while not !quit_now do
                                       (* begin try *)
 4
        try
 5
          printf "query: ";
6
          let pok = read_line () in (* may throw End_of_file *)
7
          if pok="quit" then
8
            quit now := true
9
          else
10
            print kind3 pok;
                                       (* may throw Not found *)
11
                                       (* exc handling *)
        with
12
        Not_found -> printf "Oops!\n";
13
        | End of file -> printf "Catch more!\n"
14
        | exc ->
                                       (* catch any other exception *)
15
           printf "\nSomething went wrong somewhere!\n";
16
           let excstr = Printexc.to_string exc in
17
           printf "Exception: %s\n" excstr;
18
           (* keep looping after reporting exception *)
19
      done:
```

# REPL Session / Wrap-up

Error generation

- Calling read\_line returns a string but may raise End\_of\_file
- Calling print\_kind3 may raise a Not\_found

# Error-handling policy **specific to this program**

- Print "Oops" for Not\_found
- Print "Don't leave.." for End\_of\_file

Other programs can establish different error-handling policies like Quit on End\_of\_file

```
> ocamlc print_kind.ml catch_em_all.ml
> a.out
query: Bulbasaur
Bulbasaur: Grass
query: Pikachu
Pikachu: Dops!
query: Catch more!
query: Catch more!
query: Squirtle
Squirtle: Water
query: quit
```

>

Exceptions separate error generation and error handling allowing program-specific policies to handle the same kinds of errors